## SAP ABAP table UPD BL {Post in Budgetary Ledger}

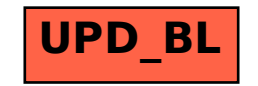